#### CSE 444: Database Internals

#### Lecture 12 Query Optimization (part 3)

CSE 444 - Spring 2019 1

#### Announcements

# Selinger Optimizer History

- 1960's: first database systems
	- Use tree and graph data models
- 1970: Ted Codd proposes relational model
	- E.F. Codd. A relational model of data for large shared data banks. Communications of the ACM, 1970
- 1974: System R from IBM Research
	- One of first systems to implement relational model
- 1979: Seminal query optimizer paper by P. Selinger et. al.
	- Invented cost-based query optimization
	- Dynamic programming algorithm for join order computation

#### References

• P. Selinger, M. Astrahan, D. Chamberlin, R. Lorie, and T. Price. Access Path Selection in a Relational Database Management System. Proceedings of ACM SIGMOD, **1979**. Pages 22-34.

# Selinger Algorithm

Selinger enumeration algorithm considers

- Different logical and physical plans *at the same time*
- Cost of a plan is IO + CPU
- Concept of *interesting order* during plan enumeration
	- A sorted order as that requested by ORDER BY or GROUP GY
	- Or order on attributes that appear in equi-join predicates
		- Because they may enable cheaper sort-merge joins later

# More about the Selinger Algorithm

- Step 1: Enumerate all access paths for a single relation
	- File scan or index scan
	- Keep the cheapest for each *interesting order*
- Step 2: Consider all ways to join two relations
	- Use result from step 1 as the outer relation
	- Consider every other possible relation as inner relation
	- Estimate cost when using sort-merge or nested-loop join
	- Keep the cheapest for each *interesting order*
- Steps 3 and later: Repeat for three relations, etc.

### Example From Selinger Paper

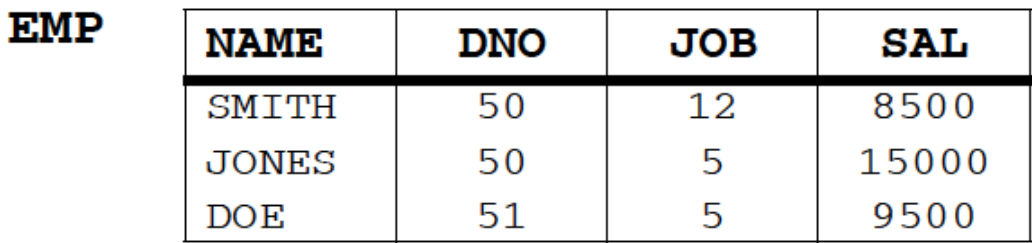

**DEPT** 

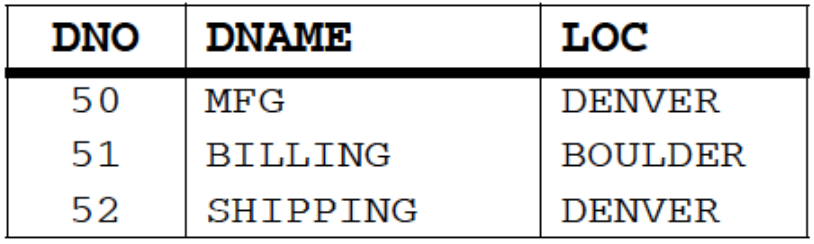

**JOB** 

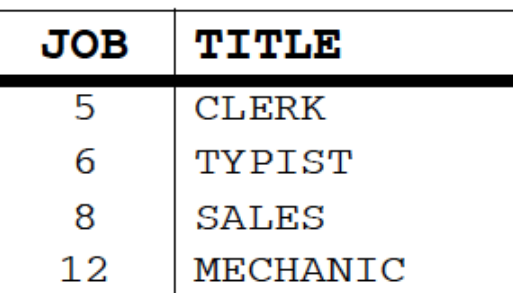

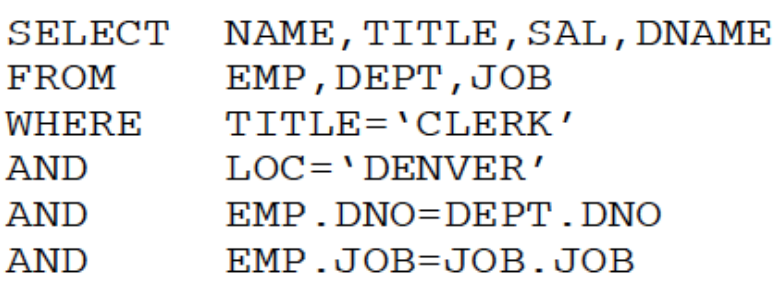

"Retrieve the name, salary, job title, and department name of employees who are clerks and work for departments in Denver."

#### Step1: Access Path Selection for Single Relations

- Eligible Predicates: Local Predicates Only
- "Interesting" Orderings: DNO, JOB

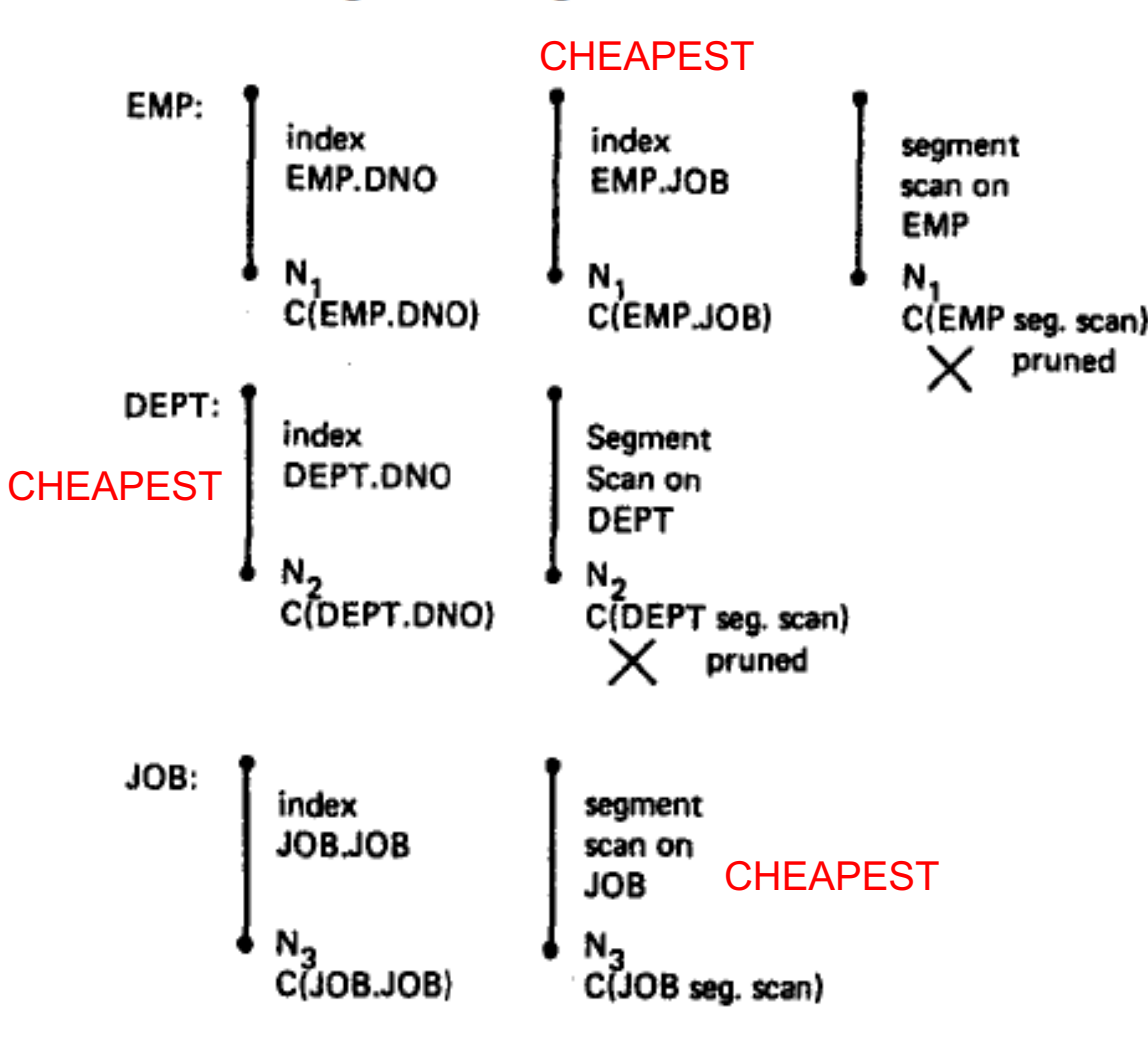

SELECT NAME, TITLE, SAL, DNAME **FROM** EMP, DEPT, JOB **WHERE** TITLE='CLERK' **AND**  $LOC = 'DENVER'$ **AND** EMP.DNO=DEPT.DNO **AND** EMP.JOB=JOB.JOB

"Retrieve the name, salary, job title, and department name of employees who are clerks and work for departments in Denver."

Figure 1. JOIN example

**SELECT** NAME, TITLE, SAL, DNAME **FROM** EMP, DEPT, JOB **WHERE** TITLE='CLERK' AND LOC='DENVER' AND EMP.DNO=DEPT.DNO AND EMP.JOB=JOB.JOB Step1: Access Path Selection for Single Relations Resulting Plan Search Tree for Single Relations

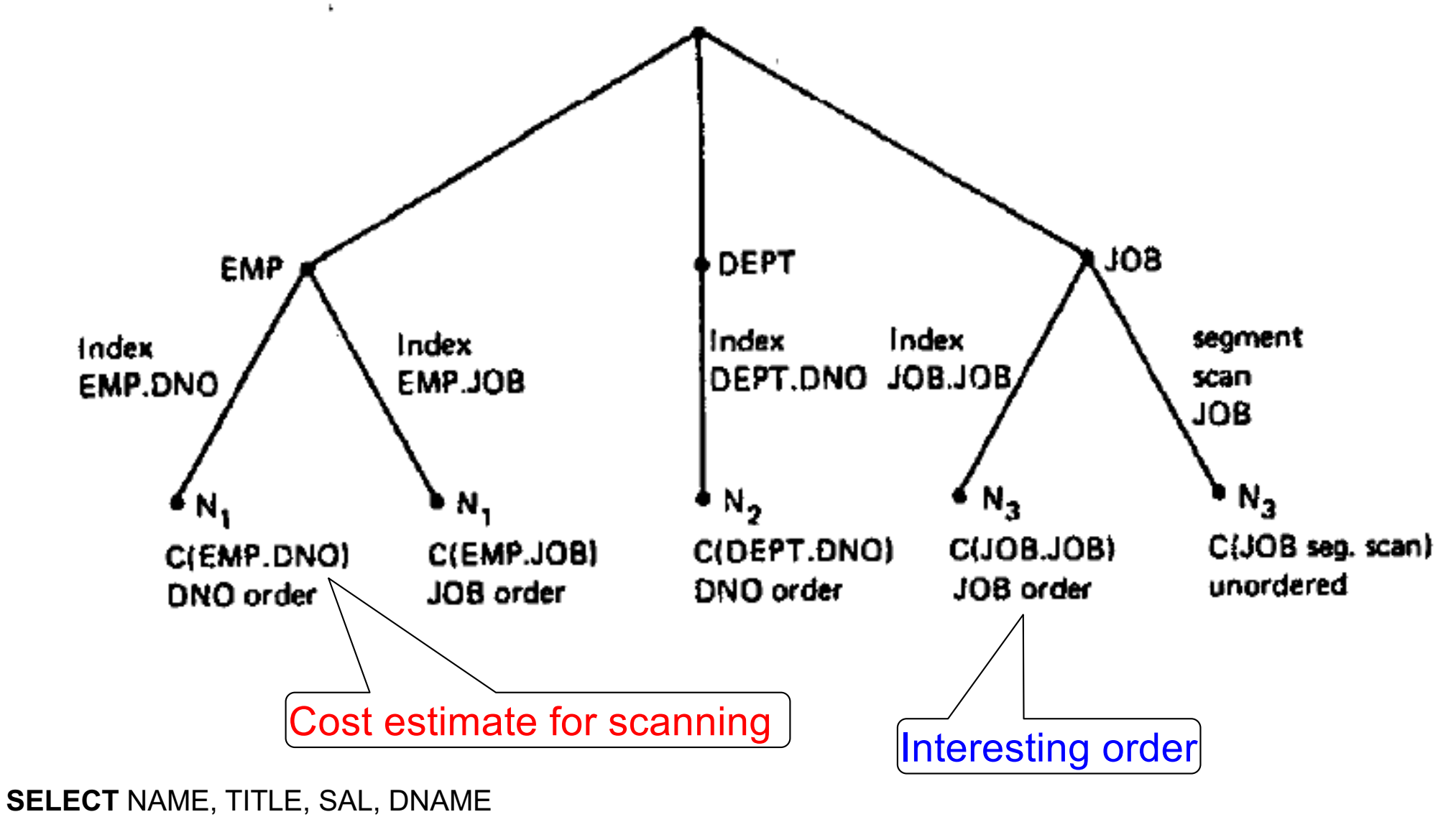

**FROM** EMP, DEPT, JOB

**WHERE** TITLE='CLERK' AND LOC='DENVER' AND EMP.DNO=DEPT.DNO AND EMP.JOB=JOB.JOB

#### Step2: Pairs of Relations (nested loop joins)

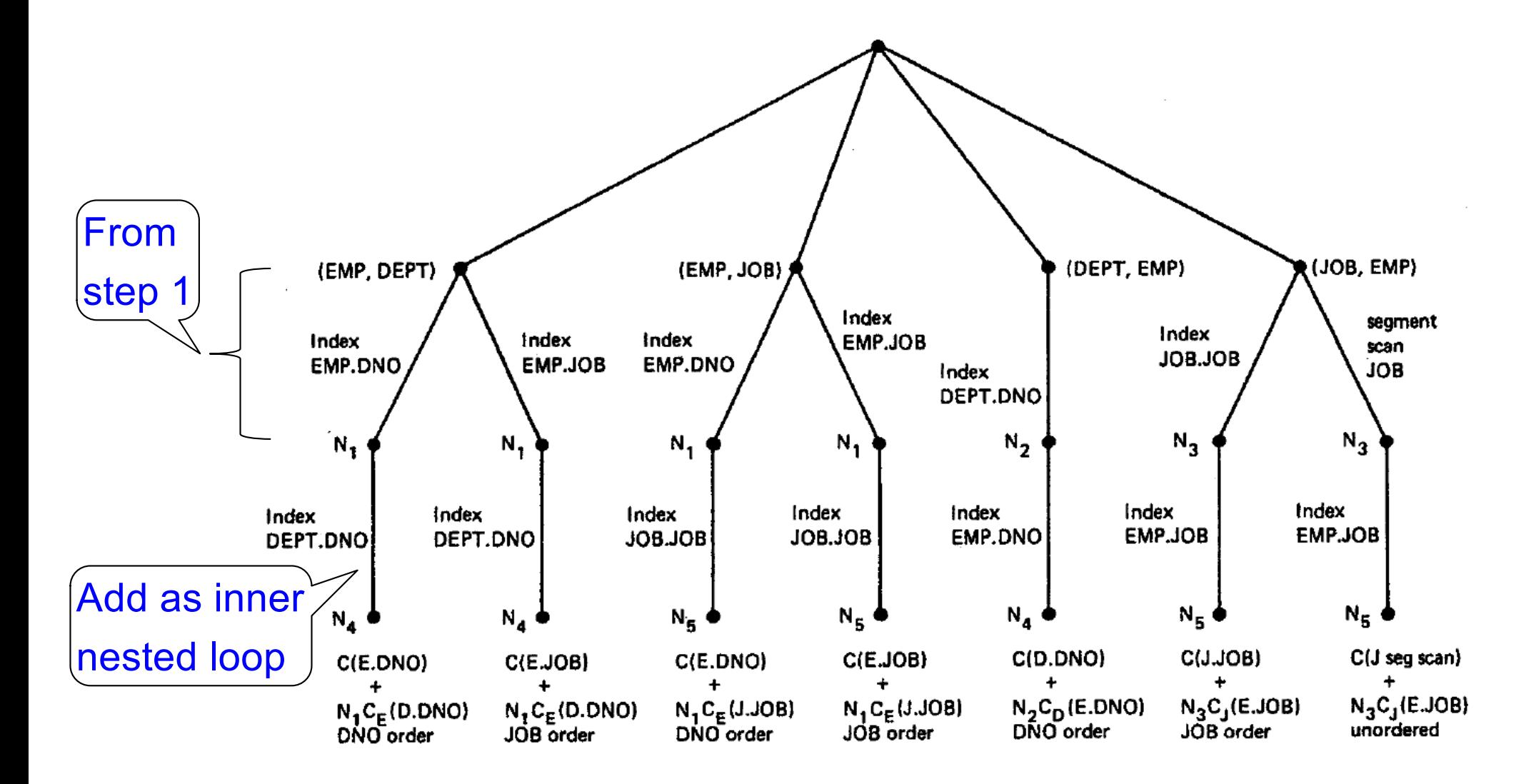

**SELECT** NAME, TITLE, SAL, DNAME **FROM** EMP, DEPT, JOB **WHERE** TITLE='CLERK' AND LOC='DENVER' AND EMP.DNO=DEPT.DNO AND EMP.JOB=JOB.JOB

#### Step2: Pairs of Relations (sort-merge joins)

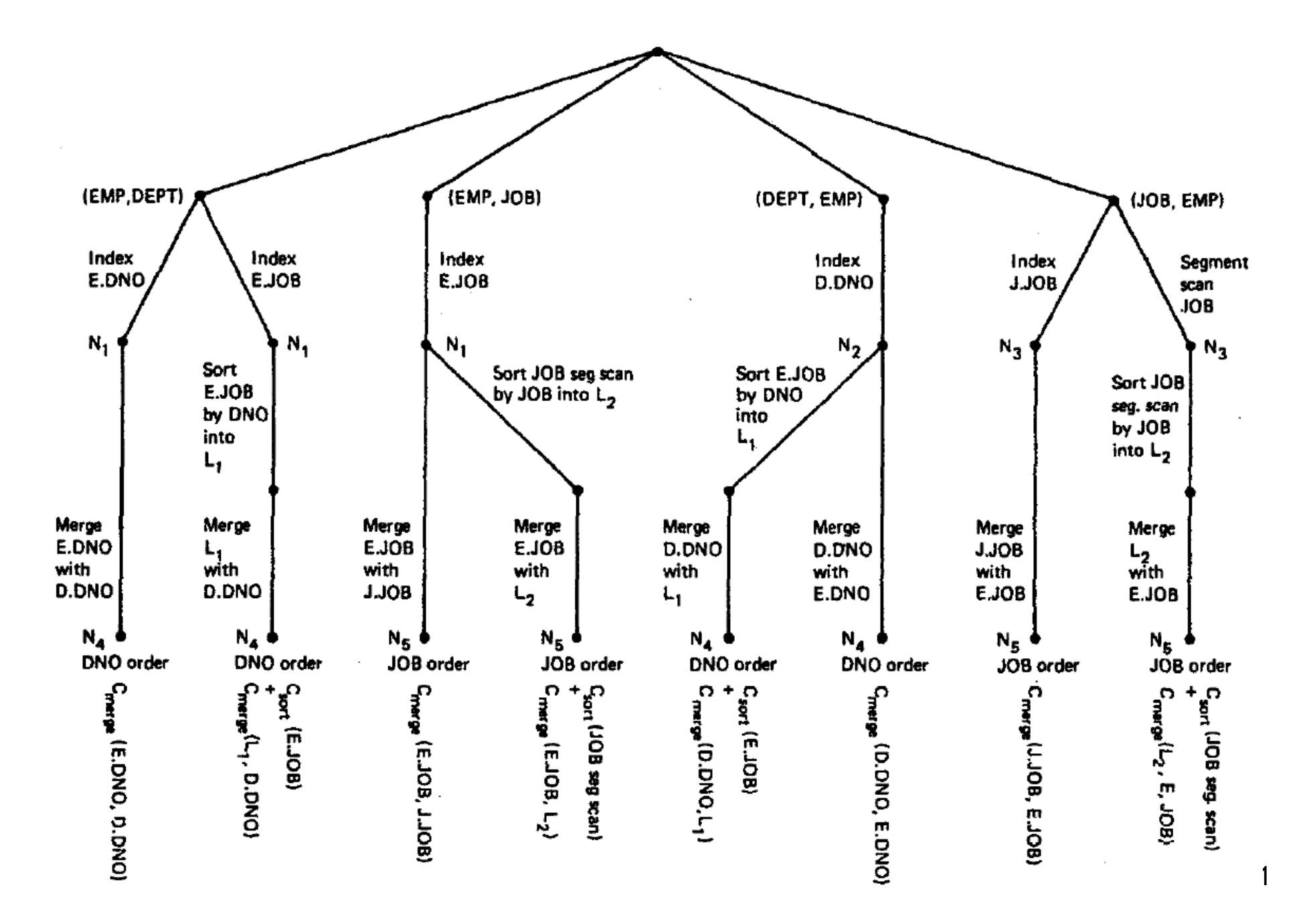

#### Step3:Add Third Relation (sort-merge join)

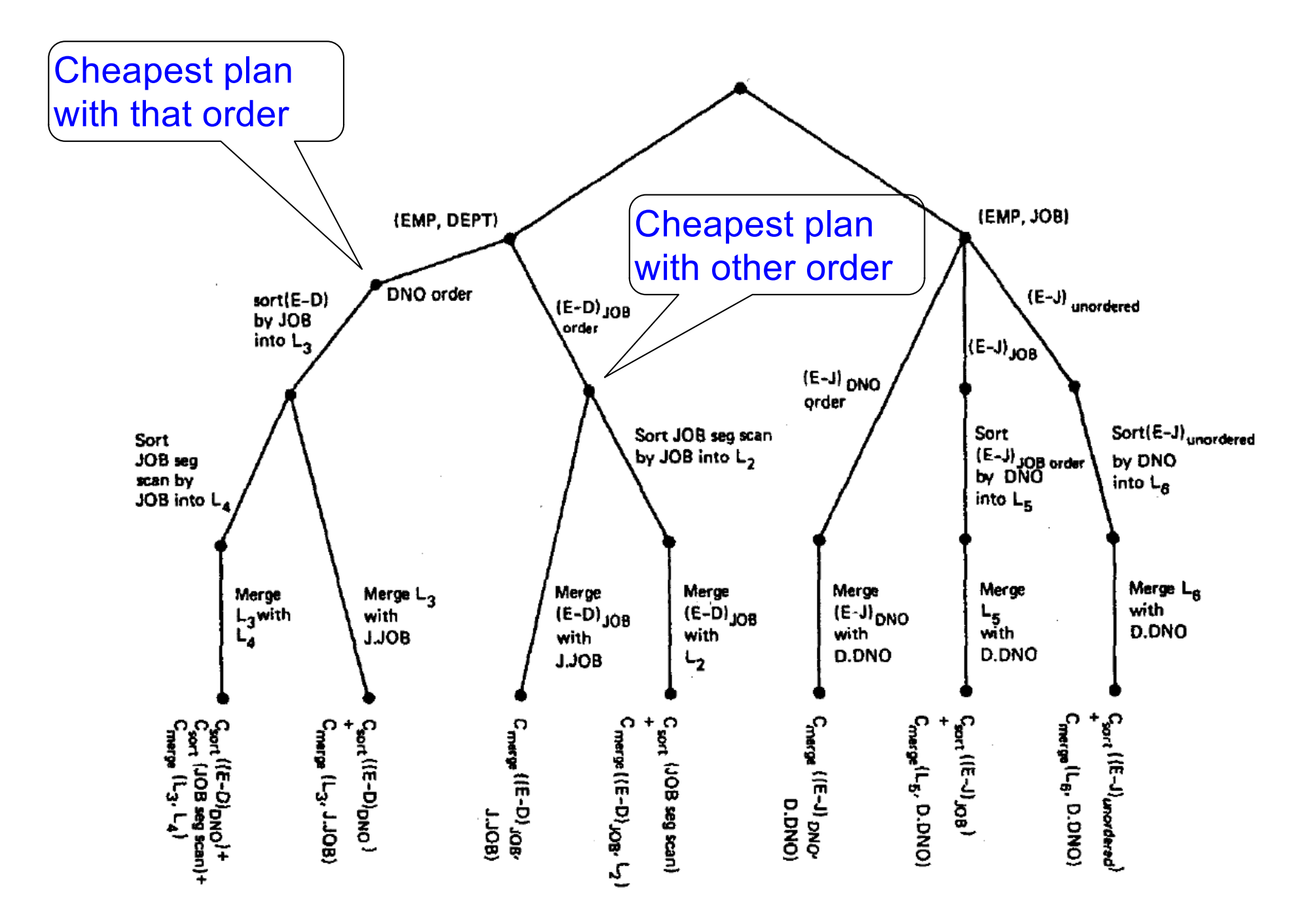

## Next Example Acks

Implement variant of Selinger optimizer in SimpleDB

Designed to help you with Lab 5

Many following slides from Sam Madden at MIT

# Dynamic Programming

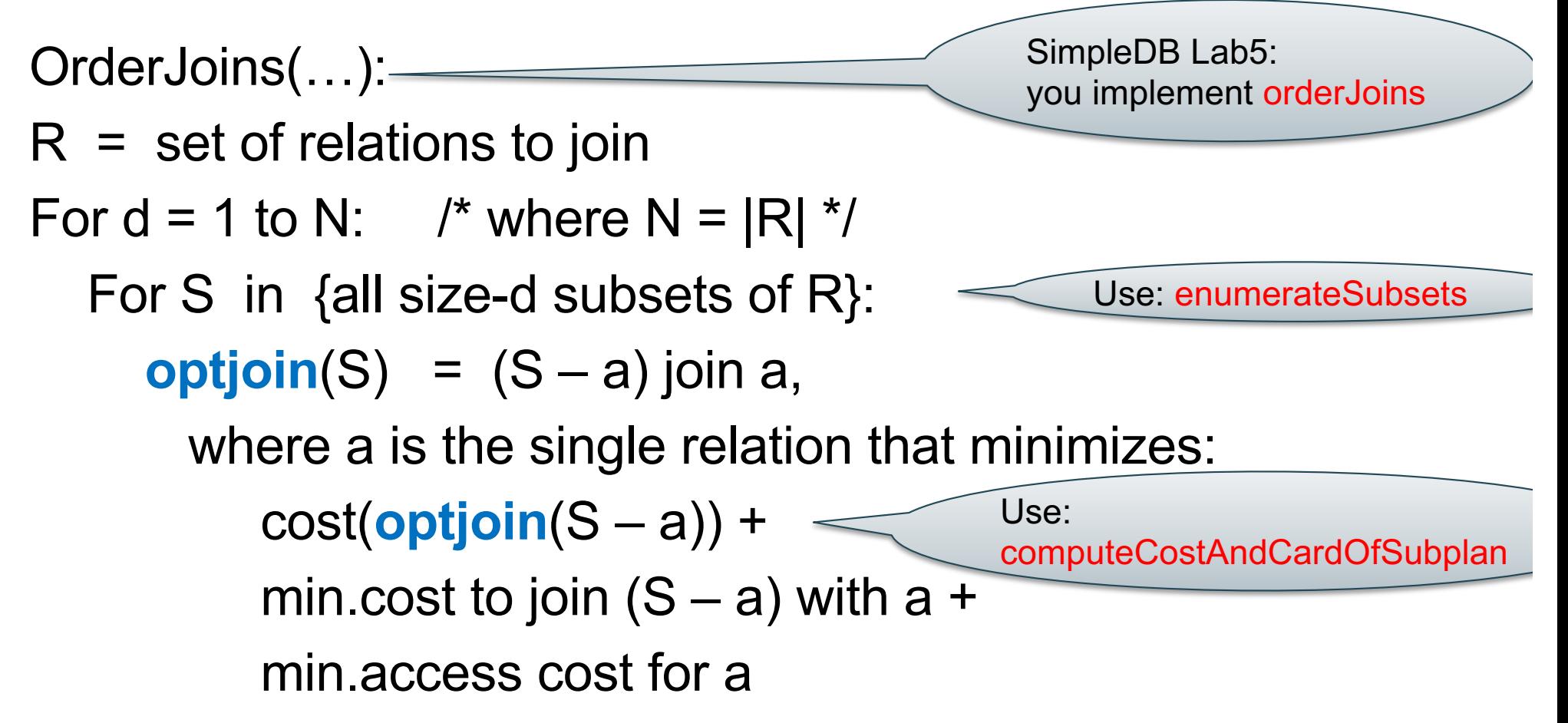

Note: **optjoin**(S-a) is cached from previous iterations

CSE 444 - Spring 2019 16

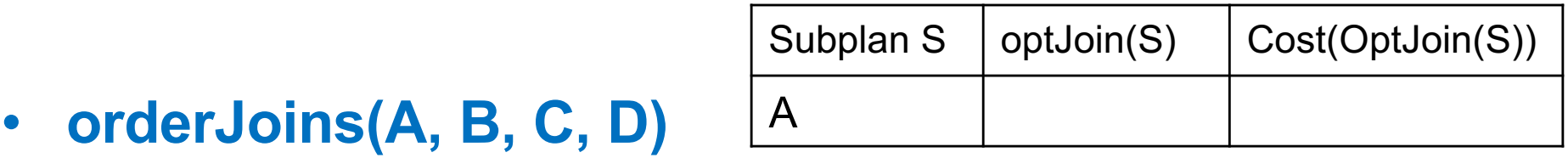

• Assume all joins are Nested Loop

- **orderJoins(A, B, C, D)**
- Assume all joins are NL

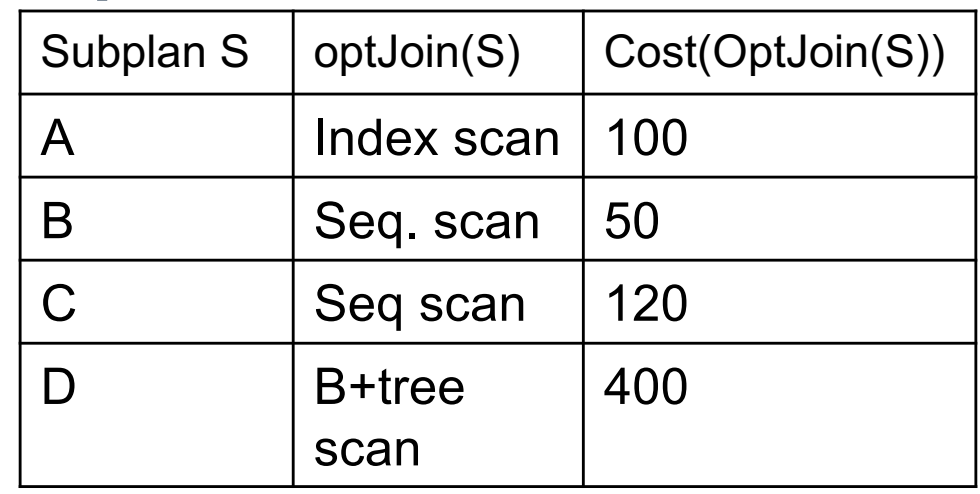

- $\bullet$  d = 1
	- $-$  A = best way to access A (sequential scan, predicate-pushdown on index, etc)
	- $-$  B = best way to access B
	- $-$  C = best way to access C
	- $-$  D = best way to access D
- Total number of steps: choose(N, 1)

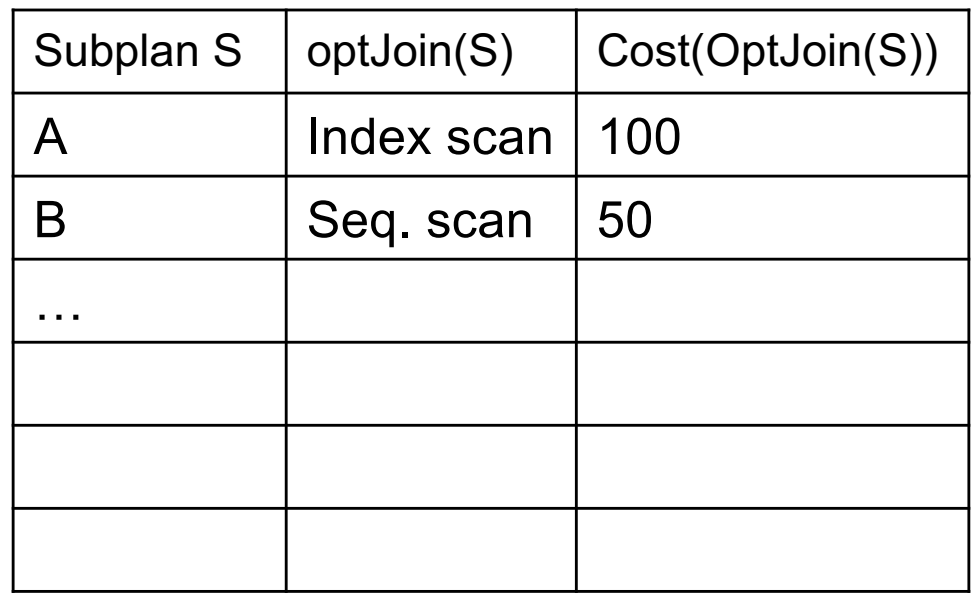

- $\bullet$  d = 2
	- $-$  {A,B} = AB or BA use previously computed best way to access A and B

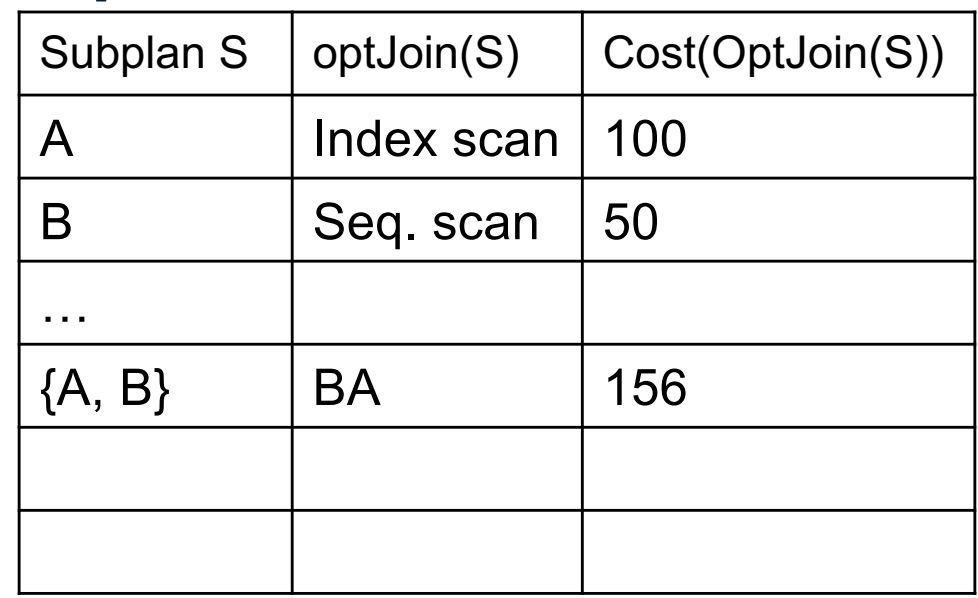

- $\bullet$  d = 2
	- $-$  {A,B} = AB or BA use previously computed best way to access A and B

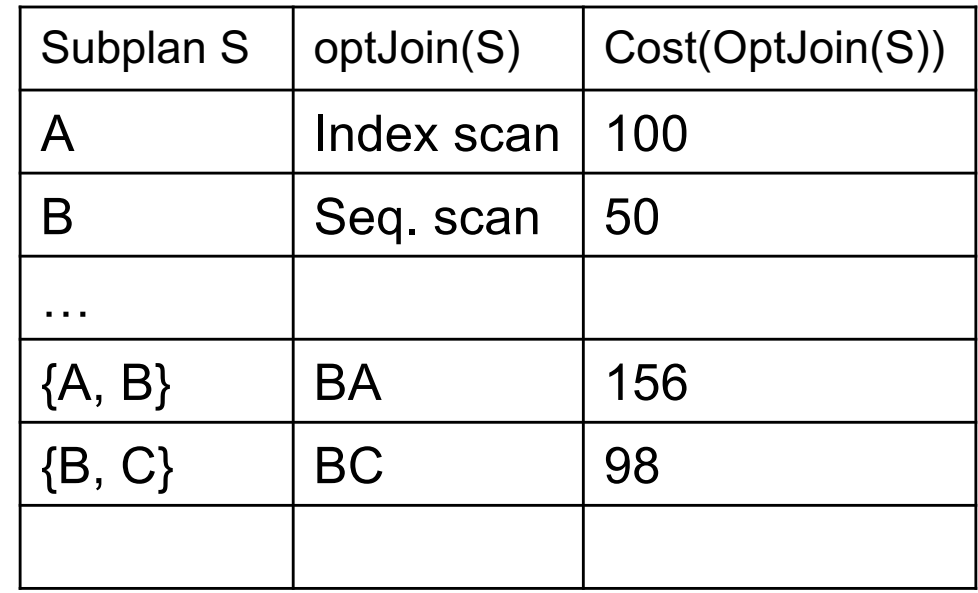

- $\bullet$  d = 2
	- $-$  {A,B} = AB or BA use previously computed best way to access A and B
	- $-$  {B,C} = BC or CB

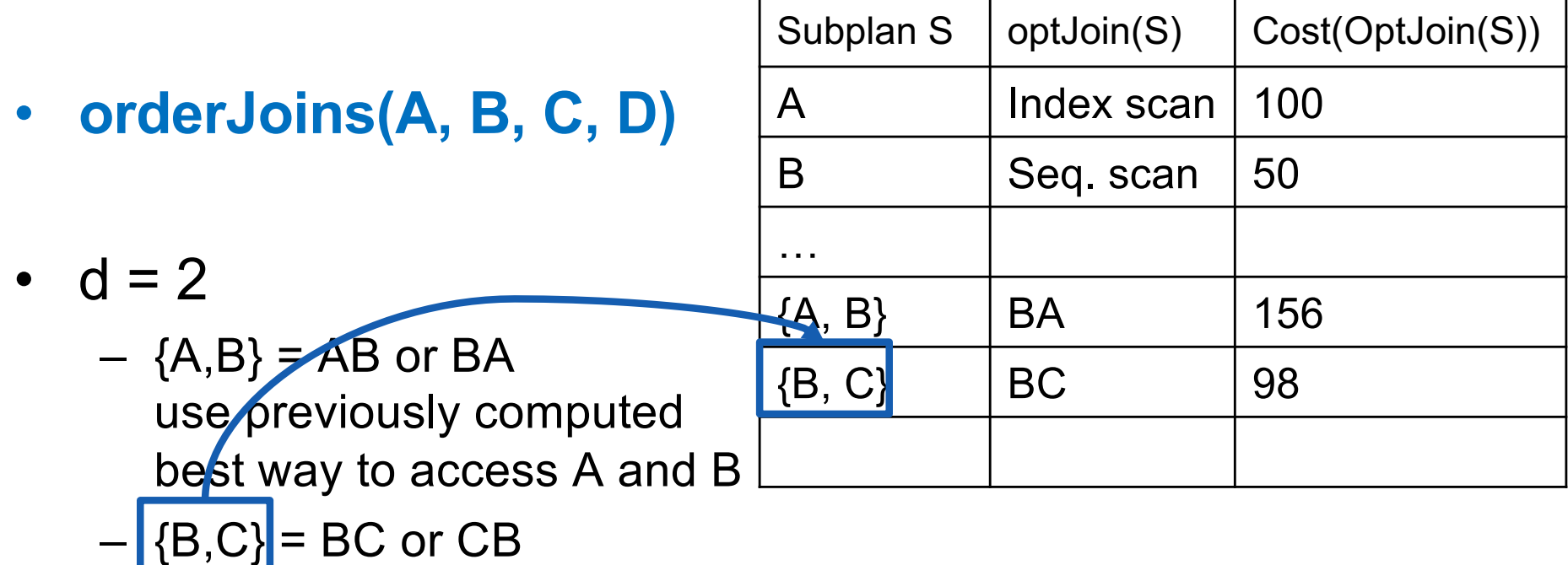

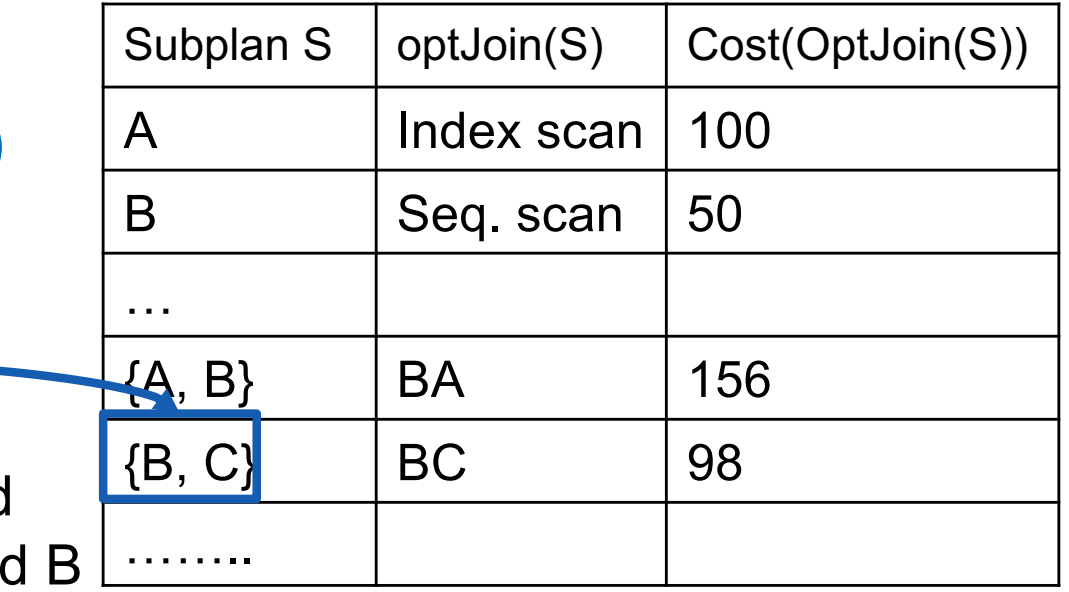

- $\bullet$  d = 2
	- $-$  {A,B} =  $\overline{AB}$  or BA use previously computed best way to access A and
	- $-$  {B,C} = BC or CB
	- $-$  {C,D} = CD or DC
	- $-$  {A,C} = AC or CA
	- $-$  {B,D} = BD or DB
	- $-$  {A,D} = AD or DA

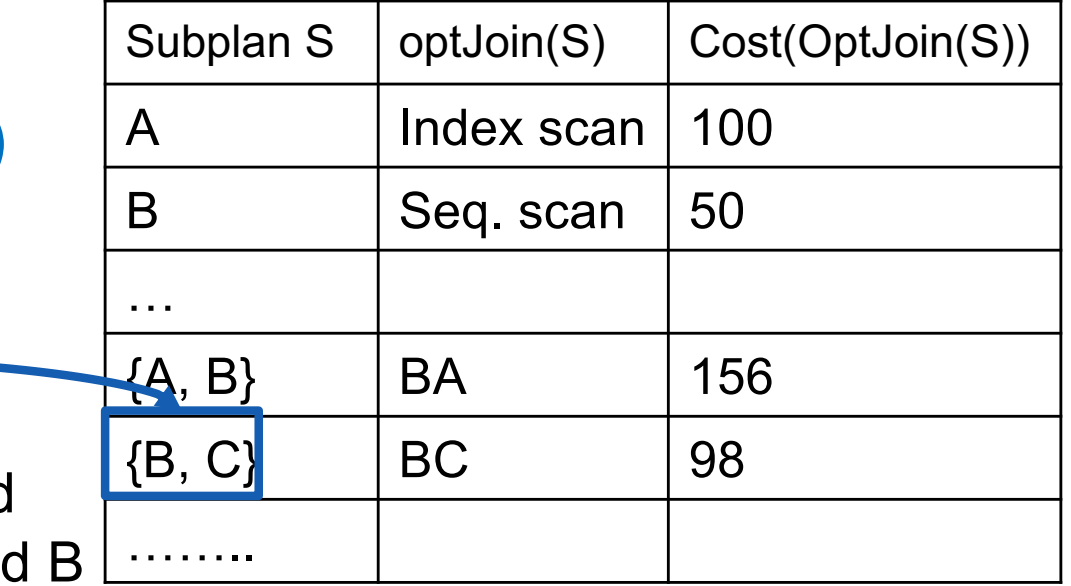

- $\bullet$  d = 2
	- $-$  {A,B} =  $\overline{AB}$  or BA use previously computed best way to access A and
	- $-$  {B,C} = BC or CB
	- $-$  {C,D} = CD or DC
	- $-$  {A,C} = AC or CA
	- $-$  {B,D} = BD or DB
	- $-$  {A,D} = AD or DA
- Total number of steps: choose(N, 2)  $\times$  2

- **orderJoins(A, B, C, D)**
- $\bullet$  d = 3

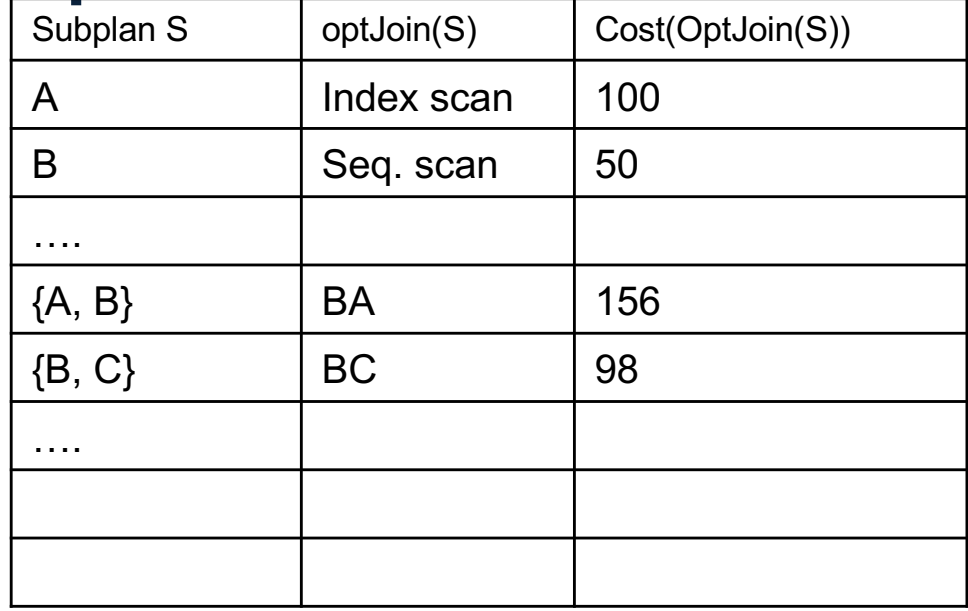

 $-$  {A,B,C} = Remove A: compare  $A({B,C})$  to  $({B,C})$ )A

• **orderJoins(A, B, C, D)**  $\cdot$  d = 3  $-$  {A,B,C} = Subplan S optJoin(S) Cost(OptJoin(S)) A | Index scan | 100 B Seq. scan | 50 ….  ${A, B}$  | BA | 156  ${B, C}$  BC 98 ….

Remove A: compare A( $[B,C]$ ] to ({B,C})A

optJoin(B,C) and its cost are already cached in table

#### Example Subplan S | optJoin(S) | Cost(OptJoin(S))

….

….

A | Index scan | 100

B Seq. scan | 50

 ${A, B}$  | BA | 156

 ${B, C}$  BC 98

- **orderJoins(A, B, C, D)**
- $\bullet$  d = 3
	- $-$  {A,B,C} = Remove A: compare A( $[B,C]$ ] to ({B,C})A Remove B: compare  $B(\overline{A,C})$  to  $(\overline{A,C})$ B Remove C: compare  $C({A,B})$  to  $({A,B})C$  ${A, B, C}$  BAC 500 ……..

optJoin(B,C) and its cost are already cached in table

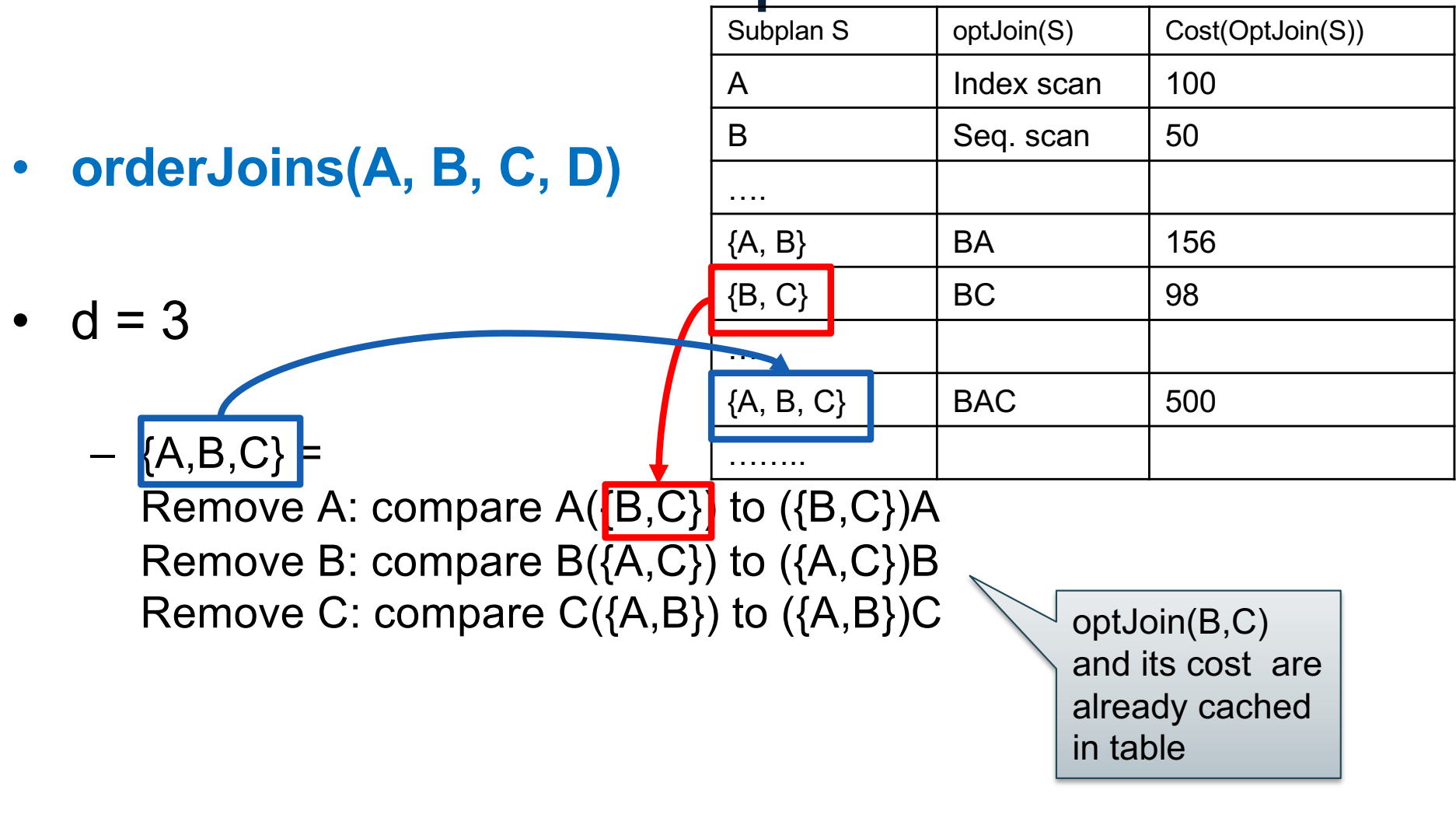

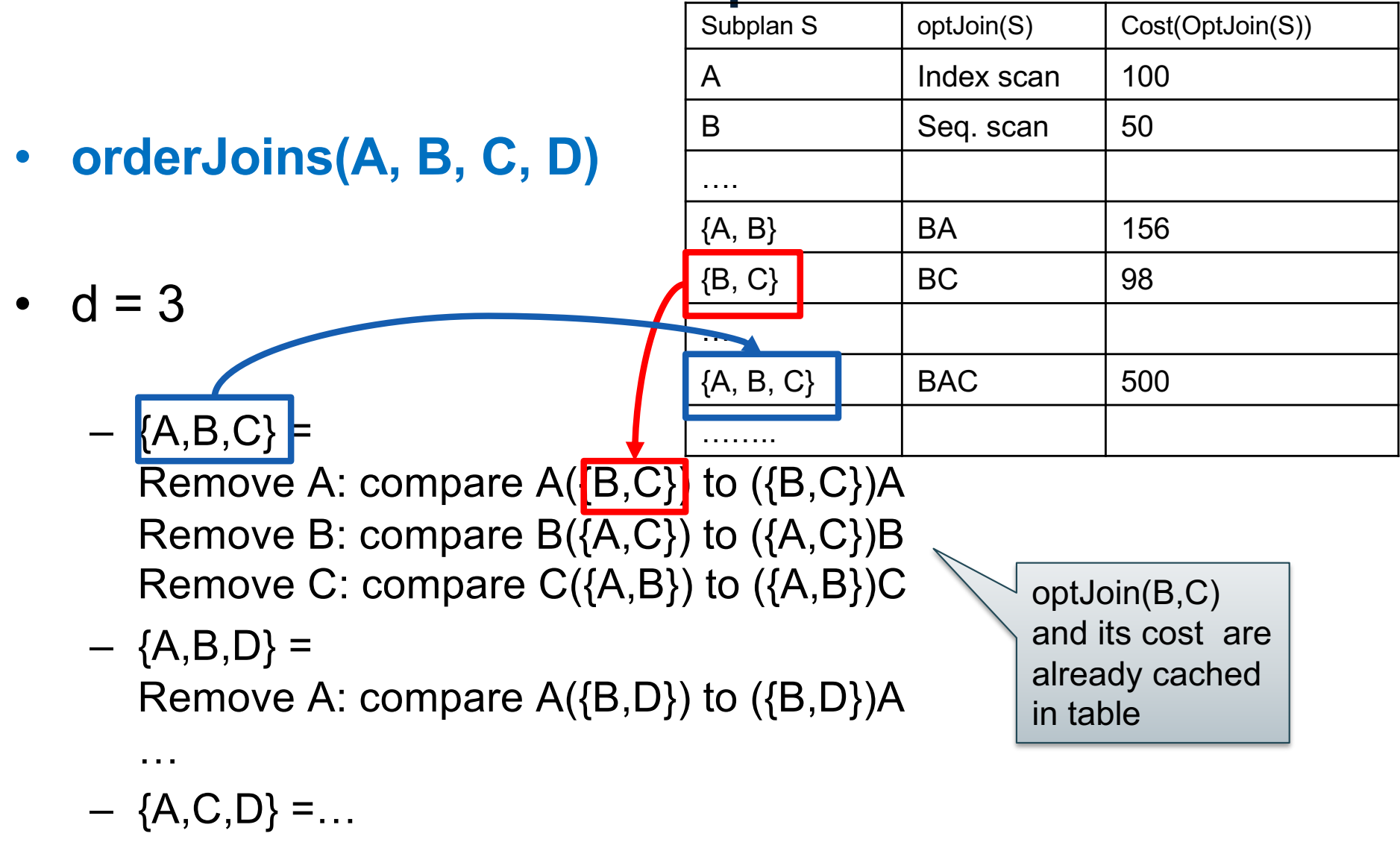

- ${B, C, D} = ...$
- Total number of steps: choose(N, 3)  $\times$  3  $\times$  2

A Index

Subplan S  $|$  optJoin(S)  $|$  Cost(OptJoin(S))

100

scan

 $\text{B}$  | Seq. scan | 50

 ${A, B}$  | BA | 156

 $\{B, C\}$  | BC | 98

 ${A, B, C}$  BAC 500

 $\{B, C, D\}$  DBC 150

• **orderJoins(A, B, C, D)**

 $d = 4$ 

$$
- \{A,B,C,D\} =
$$

Remove A: compare  $A$ { $\{B,C,D\}$ } to  $(\{B,C,D\})$ A Remove B: compare  $B(\{A,C,D\})$  to  $(\{A,C,D\})B$ Remove C: compare  $C(\{A,B,D\})$  to  $(\{A,B,D\})C$ Remove D: compare  $D({A,B,C})$  to  $({A,B,C})D$ ……..

• Total number of steps: choose(N, 4)  $\times$  4  $\times$  2

# Implementation in SimpleDB (lab5)

- 1. JoinOptimizer.java (and the classes used there)
- 2. Returns vector of "LogicalJoinNode" Two base tables, two join attributes, predicate e.g. R(a, b), S(c, d), T(a, f), U(p, q)  $(R, S, R.a, S.c, =)$ Recall that SimpleDB keeps all attributes of R, S after their join R.a, R.b, S.c, S.d

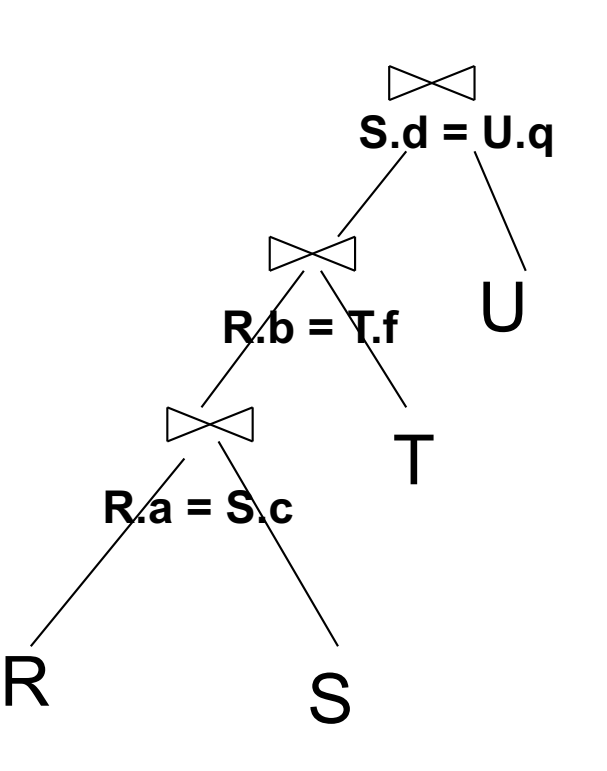

3. Output vector looks like: **<(R, S, R.a, S.c), (R, T, R.b, T.f), (S, U, S.d, U.q)>**

# Implementation in SimpleDB (lab5)

#### Any advantage of returning pairs?

• Flexibility to consider all linear plans **<(R, S, R.a,S.c), (R, T, R.b, T.f), (U, S, U.q, S.d)>**

#### More Details:

- 1. You mainly need to implement "orderJoins(..)"
- 2. "CostCard" data structure stores a plan, its cost and cardinality: you would need to estimate them
- 3. "PlanCache" stores the table in dyn. Prog:

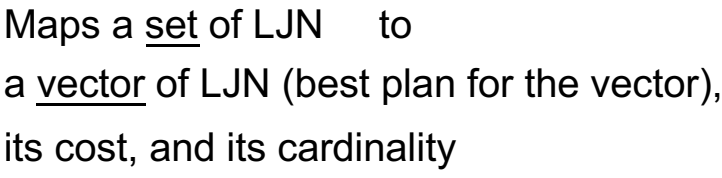

**LJN = LogicalJoinNode**

T

**R.b = T.f**

R<sub>S</sub>

 $R/a = S/c$ 

**S.d = U.q**

U